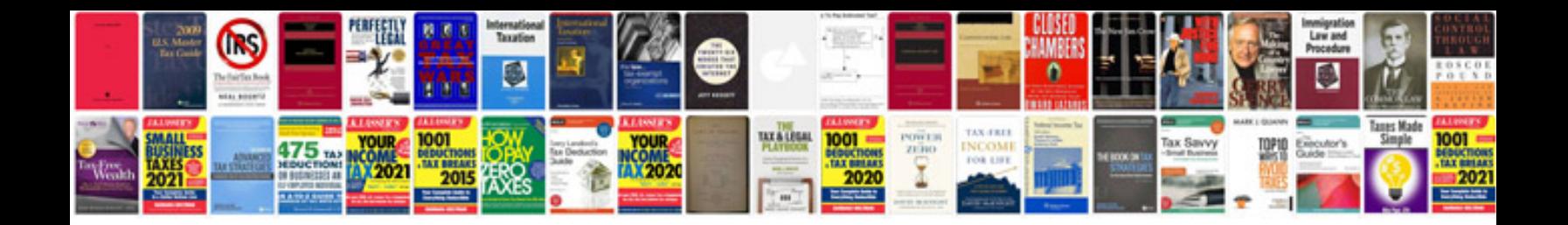

**Pdf to kindle format converter free download**

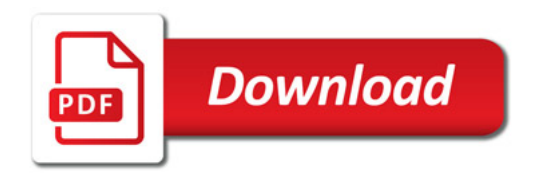

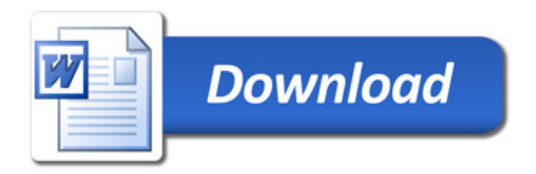